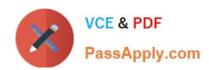

# A2150-195<sup>Q&As</sup>

Assess: IBM Security QRadar V7.0 MR4 Fundamentals

### Pass IBM A2150-195 Exam with 100% Guarantee

Free Download Real Questions & Answers PDF and VCE file from:

https://www.passapply.com/a2150-195.html

100% Passing Guarantee 100% Money Back Assurance

Following Questions and Answers are all new published by IBM Official Exam Center

- Instant Download After Purchase
- 100% Money Back Guarantee
- 365 Days Free Update
- 800,000+ Satisfied Customers

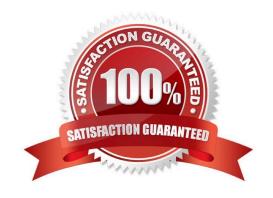

#### https://www.passapply.com/a2150-195.html 2024 Latest passapply A2150-195 PDF and VCE dumps Download

#### **QUESTION 1**

- A. Right-click on Compliance and select PCI group.
- B. There are no filtering or grouping capabilities for reports.
- C. Click on the Group drop-down menu and select the category.
- D. SSH to the Console and execute a GREP command to find PCI report options.

Correct Answer: C

#### **QUESTION 2**

A flow is always based on what?

- A. unicast and any cast traffic
- B. unicast and broadcast traffic
- C. unicast. multicast, and anycast traffic
- D. unicast, broadcast, and multicast traffic

Correct Answer: C

#### **QUESTION 3**

Which high level category is used for IBM Security QRadar V7.0 MR4 internal monitoring?

- A. Audit
- B. Internal
- C. Monitor
- D. QRadar

Correct Answer: A

#### **QUESTION 4**

What are the three common fields on the Asset tab > VA Scan section? (Choose three.)

A. Potts

## https://www.passapply.com/a2150-195.html

2024 Latest passapply A2150-195 PDF and VCE dumps Download

- B. Status
- C. Host Name
- D. Asset Name
- E. MAC Address
- F. Next Run Time

Correct Answer: ABF

#### **QUESTION 5**

If a user wants to assign an incident to a particular user, which drop-down list would they select inside the Offense interface?

- A. Display
- B. Actions
- C. Incident
- D. Question Mark

Correct Answer: B

<u>A2150-195 PDF Dumps</u>

A2150-195 Practice Test

A2150-195 Study Guide